## **MUR TROMBE – Terminale STI2D – Architecture et Construction**

## **Simulations thermiques & Prototypage avec relevé de performances d'un mur trombe**

Liens avec programmes et référentiels :

CO6.5 – Interpréter les résultats d'une simulation et conclure sur la performance de la solution

CO7.3 – Expérimenter

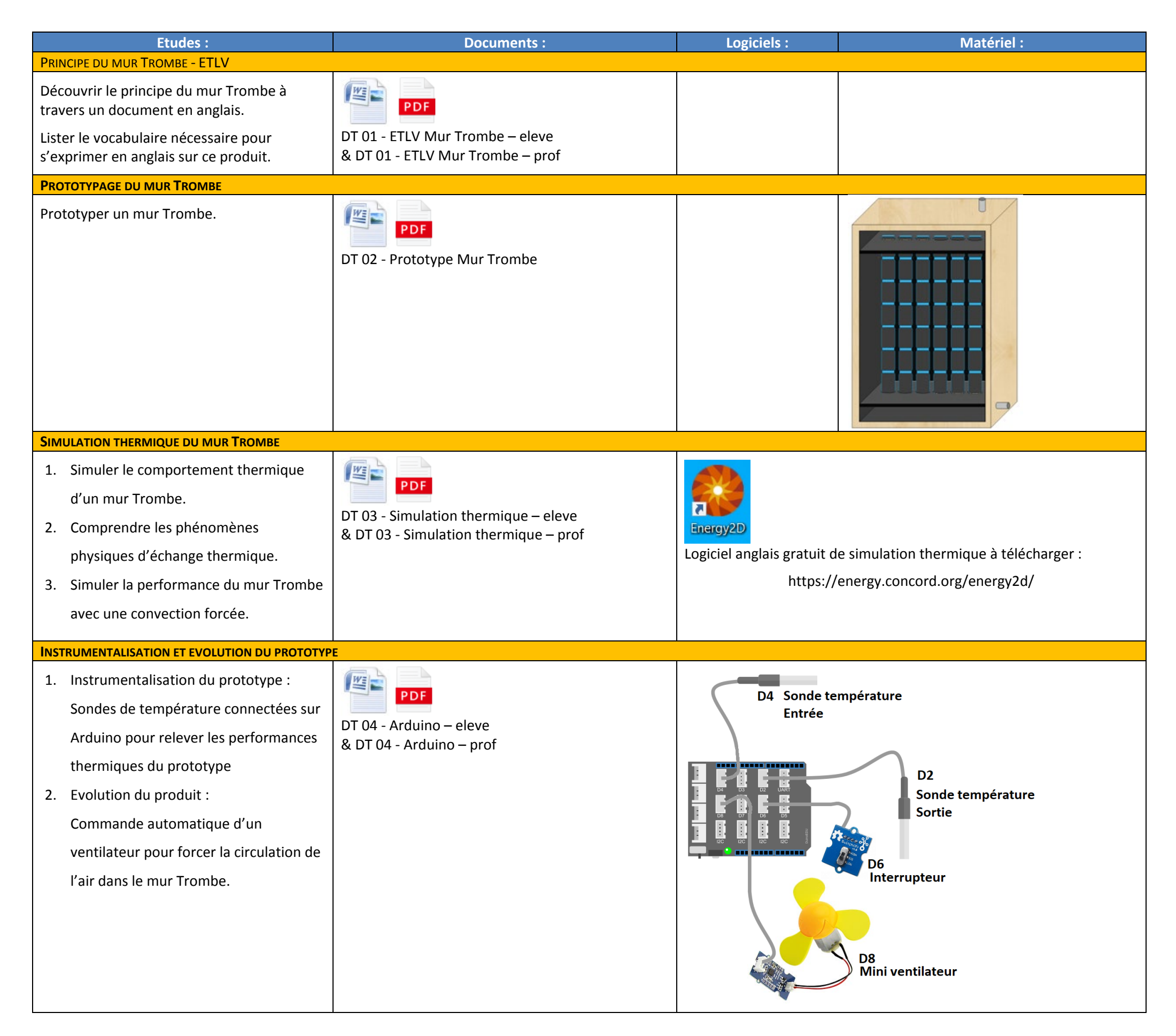